# Käyttöoikeuksista

#### Panu A. Kalliokoski

Date: 2004/02/05 20:18:37

## Sisältö

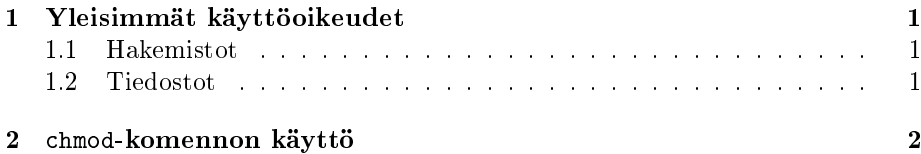

# 1 Yleisimmät käyttöoikeudet

Jako on kahden piirteen mukaan:

- 1. onko tiedosto / hakemisto  $oma$  vai ryhmän, eli ketkä sitä työstävät;
- 2. onko tiedosto / hakemisto julkinen vai yksityinen, eli onko sen tarkoitus näkyä kaikille vai ei.

Hakemistoilla on näistä myös välimuoto suojattu, jolloin hakemistossa olevia tiedostoja voi kyllä selailla muttei listata, eli joutuu toimimaan umpimähkään.

#### 1.1 Hakemistot

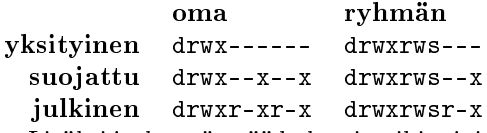

Lisäksi joskus törmää hakemistoihin, joita kaikki saavat käyttää (kuten /tmp). Näiden oikeudet ovat yleensä drwxrwxrwt.

Joskus näkee myös joitain jänniä yhdistelmiä, kuten (varsin tiukka) drwx--x-- tai esimerkiksi drwxrwx--T.

#### 1.2 Tiedostot

Periaatteessa sama kuin hakemistoilla, paitsi että x-oikeus tarkoittaa ihan muuta.

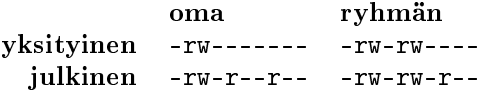

## 2 chmod-komennon käyttö

Yleinen muoto: chmod [-R] muutos tiedosto tiedosto...

Valitsin -R merkitsee, että oikeuksia muutetaan hakemistolle ja kaikelle sen sisällölle rekursiivisesti.

muutos kertoo, miten oikeuksia muutetaan. Se koostuu kolmesta osasta: kenelle, miten ja mitä oikeuksia muutetaan.

- kenelle Tämä kohta voi olla u (user), g (group), o (others) tai jokin yhdistelmä näistä; a (all) tarkoittaa samaa kuin ugo. Määrää, muutetaanko omistajan, omistajaryhmän tai muiden oikeuksia.
- mitä oikeuksia Tämä kohta voi olla r, w, x, s, t tai jokin yhdistelmä näistä. Lisäksi on erityinen oikeus X (siis isolla), joka on sama kuin x jos jollakulla on jo tiedostoon x-oikeus, muuten jätetään huomiotta.
- miten Tämä voi olla +, tai =. +:lla annetut oikeudet lisätään, -:lla ne otetaan pois ja =:lla asetetaan siten, että tuloksena on luetellut oikeudet eikä mitään muuta.

Esimerkkejä:

- $\bullet$  chmod a+r tied  $-$  lukuoikeus tiedostoon kaikille
- $\bullet$  chmod g+rwxs hak  $-$  ryhmälle oikeus työskennellä hakemistossa
- chmod go=x hak pelkkä selailuoikeus hakemistoon muille kuin omistajalle
- chmod -R  $g+rX$  hak ryhmälle lukuoikeus hakemiston tiedostoihin